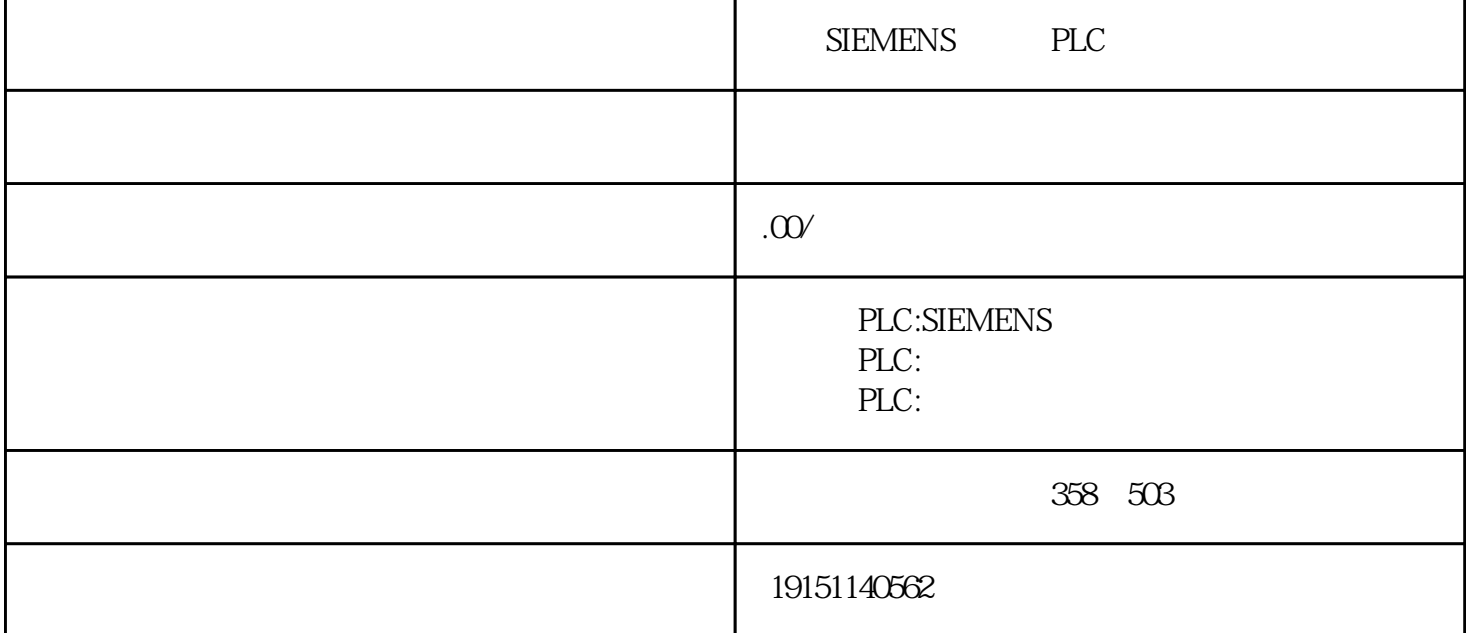

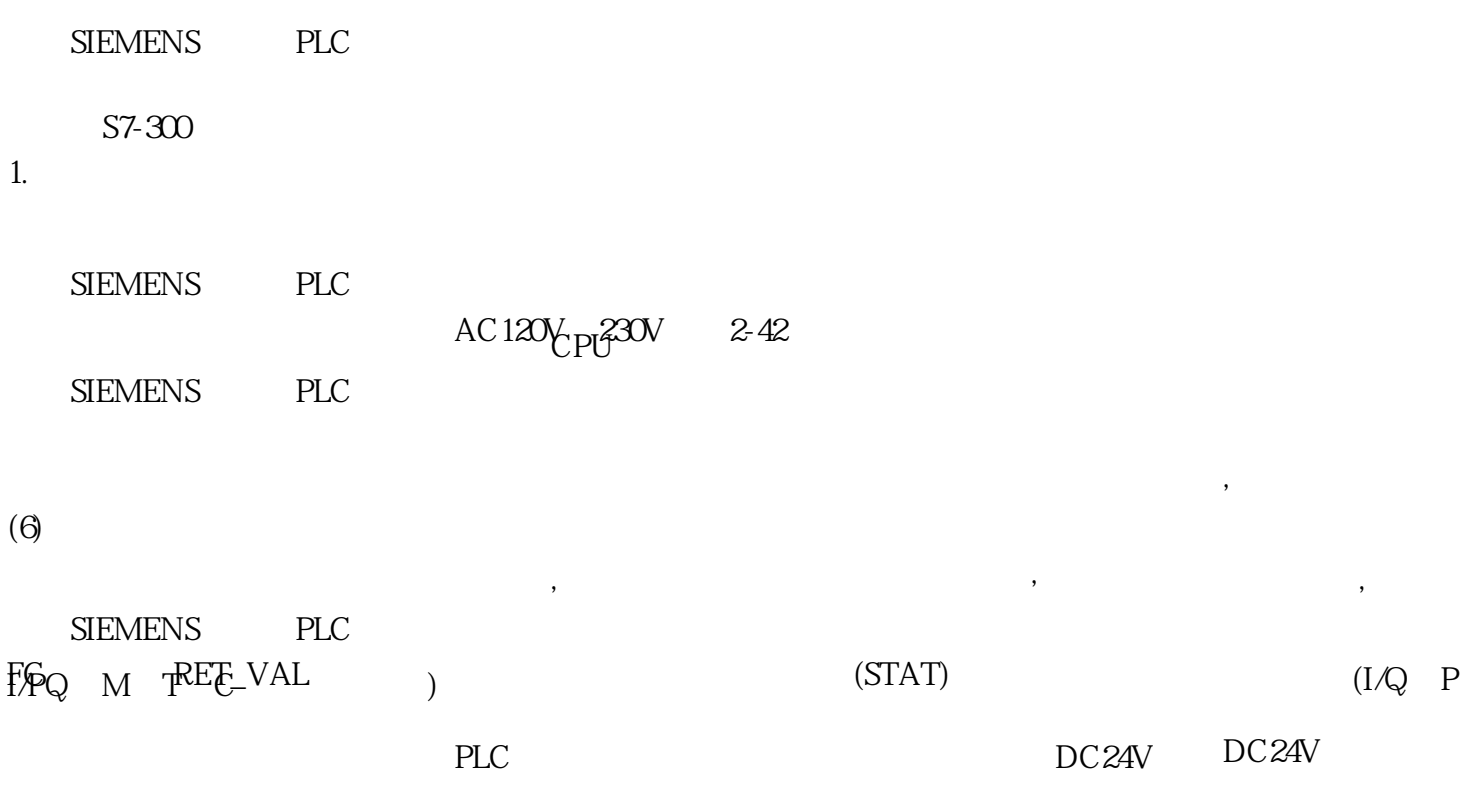

SIEMENS PLC